## Package 'MAVTgsa'

February 19, 2015

Type Package

Title Three methods to identify differentially expressed gene sets, ordinary least square test, Multivariate Analysis Of Variance test with n contrasts and Random forest.

Version 1.3

Date 2014-05-27

Author Chih-Yi Chien, Chen-An Tsai, Ching-Wei Chang, and James J. Chen

Maintainer Chih-Yi Chien <92354503@nccu.edu.tw>

Depends R (>= 2.13.2), corpcor, foreach, multcomp, randomForest, MASS

Description This package is a gene set analysis function for one-sided test (OLS), twosided test (multivariate analysis of variance). If the experimental conditions are equal to 2, the p-value for Hotelling's  $t^2$  test is calculated. If the experimental conditions are great than 2, the pvalue for Wilks' Lambda is determined and post-hoc test is reported too. Three multiple comparison procedures, Dunnett, Tukey, and sequential pairwise comparison, are implemented. The program computes the p-values and FDR (false discovery rate) q-values for all gene sets. The p-values for individual genes in a significant gene set are also listed. MAVTgsa generates two visualization output: a p-value plot of gene sets (GSA plot) and a GSTplot of the empirical distribution function of the ranked test statistics of a given gene set. A Random Forests-based procedure is to identify gene sets that can accurately predict samples from different experimental conditions or are associated with the continuous phenotypes. License GPL-2

LazyData Yes

Repository CRAN

NeedsCompilation no

Date/Publication 2014-07-02 13:48:35

### R topics documented:

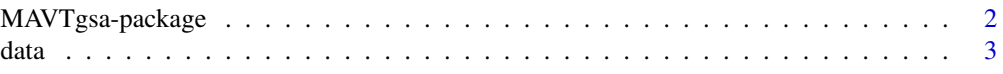

#### <span id="page-1-0"></span>2 MAVTgsa-package

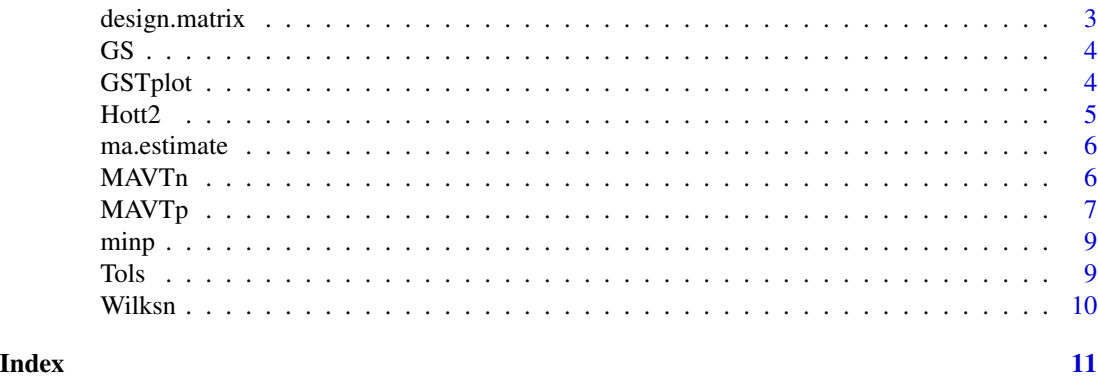

MAVTgsa-package *OLS and Multivariate Analysis of Variance test for gene set analysis*

#### Description

A gene set analysis function for one-sided test (OLS) and two-sided test (multivariate analysis of variance). Three multiple comparison procedures, Dunnett, Tukey, and sequential pairwise comparison, are implemented. MAVTgsa computes the p-values and FDR (false discovery rate) q-values for all gene sets. The p-values for individual genes in a significant gene set are also listed. MAVTgsa generates a GST-plot of the empirical distribution function of the ranked test statistics of a given gene set.

#### Details

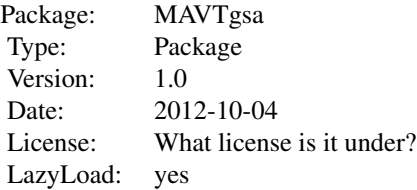

#### Author(s)

Chih-Yi Chien, Chen-An Tsai, Ching-Wei Chang, and James J. Chen Maintainer: Chih-Yi Chien <chihyi.chien@fda.hhs.gov>

#### References

Chen,J.J. et al. (2007) Significance analysis of group of genes in expression profiling studies, Bioinformatics, 23, 2104.

#### <span id="page-2-0"></span> $data$  3

Tsai,C.A. et al. (2009) Multivariate analysis of variance test for gene set analysis. Bioinformatics, 25, 897.

#### data *Example data for MAVTn*

#### Description

a data matrix with 15 samples in column and one class type and 10 gene expression data in row.

#### Usage

data(data)

#### Format

The format is: num [1:16, 1:10] 1 -0.0853 1.0868 -0.4995 0.9477 ... - attr(\*, "dimnames")=List of 2 ..\$ : chr [1:16] "cl" "" "" "" ... ..\$ : NULL

design.matrix *Design matrix*

#### Description

To construct a design matrix of the clinical outcome of the samples.

#### Usage

```
design.matrix(factors)
```
#### Arguments

factors The clinical outcome of the samples.

#### Value

A design matrix is returned.

#### Description

a data matrix with 15 samples in column and one class type and 10 gene expression data in row.

#### Usage

data(GS)

#### Format

The format is: num [1:10, 1:4] 1 1 1 1 0 0 1 1 1 1 ...

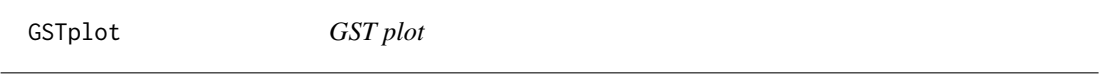

#### Description

The GST plot displays the relative direction (in two conditions) and statistics ranking for genes in a gene set.

#### Usage

GSTplot(data, gs, geneset.name = NULL, alpha = 0.01)

#### Arguments

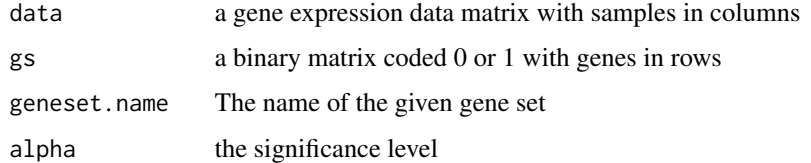

#### Note

 $R > 2.13.2$ 

#### Author(s)

Chih-Yi Chien, Chen-An Tsai, Ching-Wei Chang, and James J. Chen

<span id="page-3-0"></span>

#### <span id="page-4-0"></span> $Hot2$  5

#### References

Chen,J.J. et al. (2007) Significance analysis of group of genes in expression profiling studies, Bioinformatics, 23, 2104.

Tsai,C.A. et al. (2009) Multivariate analysis of variance test for gene set analysis. Bioinformatics, 25, 897.

Hott2 *Hottelling's T square*

#### **Description**

To compute Hotelling's T square statistic for multivariate analysis of variance using Shrinkage covariance matrix estimates.

#### Usage

 $Hott2(x, y, var.equals = TRUE)$ 

#### Arguments

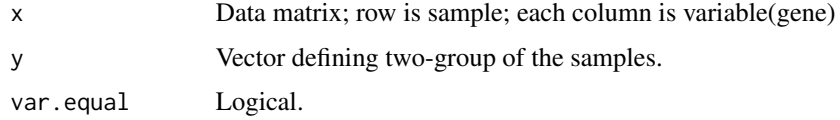

#### Value

Hotelling's T square statistic is calculated.

#### Note

 $R > 2.13.2$ 

#### Author(s)

Chen-An Tsai, James J. Chen, Ching-Wei Chang, and Chih-Yi Chien

#### References

Chen,J.J. et al. (2007) Significance analysis of group of genes in expression profiling studies, Bioinformatics, 23, 2104.

Tsai,C.A. et al. (2009) Multivariate analysis of variance test for gene set analysis. Bioinformatics, 25, 897.

<span id="page-5-0"></span>

#### Description

To calculate the ordinary least square estimate of the coefficients.

#### Usage

ma.estimate(Y, X)

#### Arguments

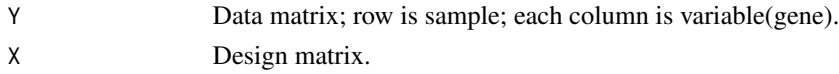

#### Value

The estimate of the coefficients is returned.

MAVTn *OLS, Hottelling's T2 and MANOVA with n contrasts*

#### Description

A gene set analysis functions for computiong the p-values for one-sided test (OLS) and two-sided test (multivariate analysis of variance). If the experimental conditions are equal to 2, the p-value for Hotelling's t square test is calculated. If the experimental conditions are great than 2, the p-value for Wilks' Lambda is deterimined and post-hoc test is reported too. The p-value for individual gene test of significant gene sets are also listed.

#### Usage

 $MAVTn(DATA, GS, MCP = 1, alpha = 0.01, nbPerm = 5000)$ 

#### Arguments

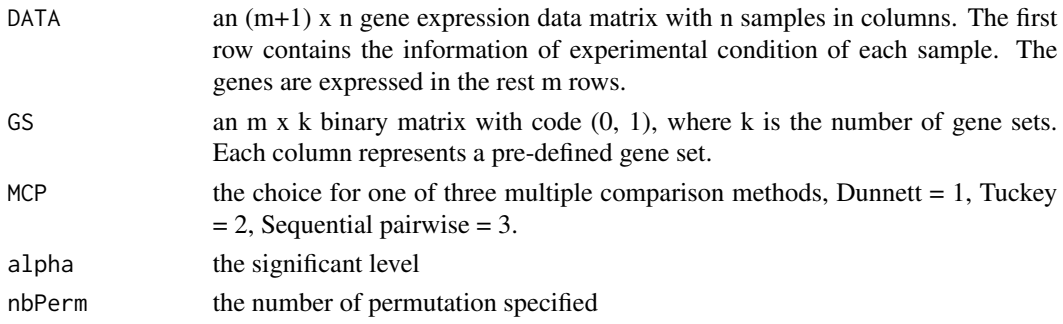

#### <span id="page-6-0"></span> $MAVTp$  , and the contract of the contract of the contract of the contract of the contract of the contract of the contract of the contract of the contract of the contract of the contract of the contract of the contract of t

#### Value

The p-values of OLS and MANOVA test are returned. If there is any significant gene set, the p values for individual genes in the gene set will be reported.

#### **Note**

 $R > 2.13.2$ 

#### Author(s)

Chih-Yi Chien, Chen-An Tsai, Ching-Wei Chang, and James J. Chen

#### References

Chen,J.J. et al. (2007) Significance analysis of group of genes in expression profiling studies, Bioinformatics, 23, 2104.

Tsai,C.A. et al. (2009) Multivariate analysis of variance test for gene set analysis. Bioinformatics, 25, 897.

#### Examples

#------------simulate data matrix---------------# data(data) data(GS)

MAVTn(data,GS,MCP=1, nbPerm = 100)

MAVTp *Random Forests-based procedure*

#### Description

A Random Forests-based procedure is to identify gene sets that can accurately predict samples from different experimental conditions or are associated with the continuous phenotypes.

#### Usage

MAVTp(DATA, GS, nbPerm = 5000, numoftree = 500, type = c("cont", "cate"), impt = TRUE)

#### Arguments

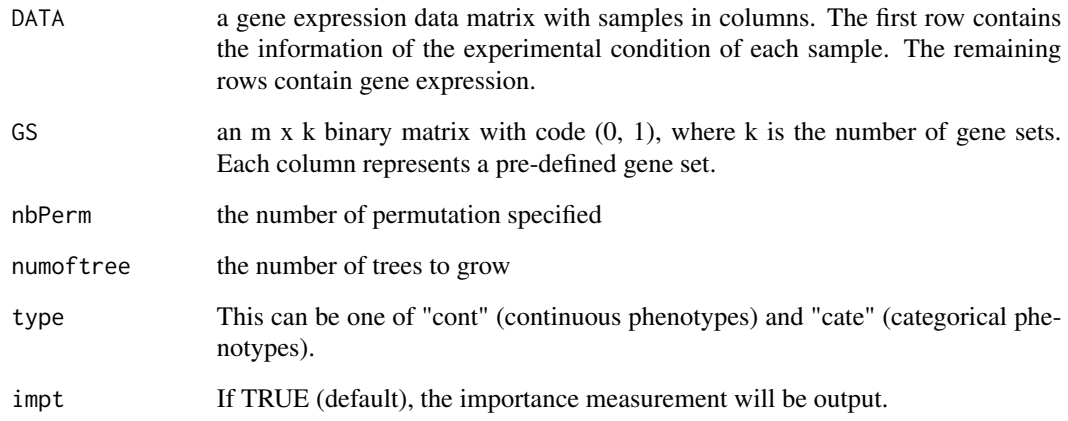

#### Value

A list of the p-values of random forests for GSA. The importance measurement of individual genes for those significant gene sets will also be output when impt is set TRUE.

#### Note

 $R > 2.14.0$ 

#### Author(s)

Chih-Yi Chien, Chen-An Tsai, Ching-Wei Chang, and James J. Chen

#### References

H.M. Hsueh, et al. (2013) Random forests-based differential analysis of gene sets for gene expression data. Gene, 518, 179-186.

#### Examples

```
data(data)
data(GS)
a=proc.time()
MAVTp(data,GS, nbPerm = 50, numoftree = 500, type = "cate", impt = TRUE)
proc.time()-a
```
<span id="page-8-0"></span>

#### Description

Returns the p-values in each permutation.

#### Usage

minp(p, rank, n.GeneSets, nbPerm)

#### Arguments

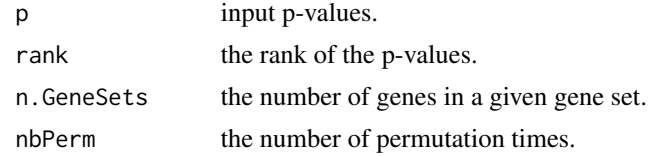

#### Value

a permutation p-value matrix.

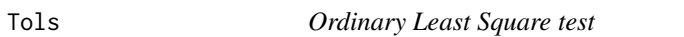

#### Description

To compute OLS statistic for one-sided test

#### Usage

Tols(x, y)

#### Arguments

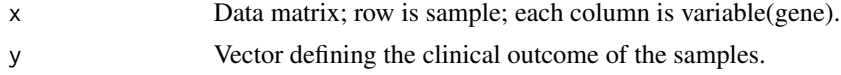

#### Value

Returns OLS test statistic for gene set analysis

#### Author(s)

Chih-Yi Chien, Chen-An Tsai, Ching-Wei Chang, and James J. Chen

#### <span id="page-9-0"></span>References

Chen,J.J. et al. (2007) Significance analysis of group of genes in expression profiling studies, Bioinformatics, 23, 2104.

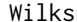

*Wilk's Lambda for n-group multiple comparisons* 

#### Description

To compute Wilk's Lambda statistic for multivariate analysis of variance and multiple comparisons.

#### Usage

```
Wilksn(Y, class, type = c("Tukey", "Dunnett", "Sequence"), base = 1)
```
#### Arguments

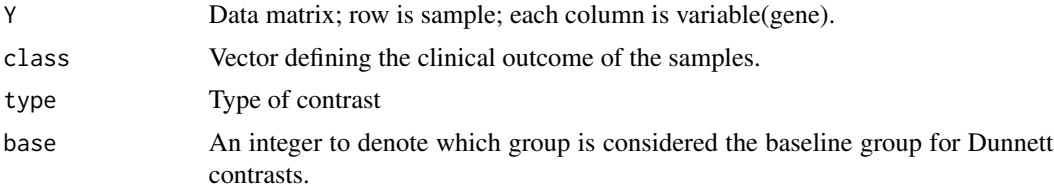

#### Value

Wilk's Lambdas for MANOVA and multiple comparisons are returned.

#### Note

 $R > 2.13.2$ 

#### Author(s)

Chen-An Tsai, James J. Chen, Ching-Wei Chang, and Chih-Yi Chien

#### References

Frank Bretz, Torsten Hothorn and Peter Westfall (2010), Multiple Comparison Using R, CRC Press, Boca Raton

Tsai,C.A. et al. (2009) Multivariate analysis of variance test for gene set analysis. Bioinformatics, 25, 897.

# <span id="page-10-0"></span>Index

∗Topic MANOVA test MAVTn, [6](#page-5-0) ∗Topic OLS Tols, [9](#page-8-0) ∗Topic Random forests MAVTp, [7](#page-6-0) ∗Topic Wilks' Lambda Wilksn, [10](#page-9-0) ∗Topic one-sided test, MANOVA test, multiple comparisons, OLS test, gene set analysis, GST-plot MAVTgsa-package, [2](#page-1-0) data, [3](#page-2-0) design.matrix, [3](#page-2-0) GS, [4](#page-3-0) GSTplot, [4](#page-3-0) Hott2, [5](#page-4-0) ma.estimate, [6](#page-5-0) MAVTgsa *(*MAVTgsa-package*)*, [2](#page-1-0) MAVTgsa-package, [2](#page-1-0) MAVTn, [6](#page-5-0) MAVTp, [7](#page-6-0) minp, [9](#page-8-0) Tols, [9](#page-8-0) Wilksn, [10](#page-9-0)